## **1.1 VPN as a Service API**

This Contribution defines a VPN as a Service API in line with the Quantum Core Project to add VPN Service to Quantum in the Openstack Community. This is done by attaching the VPN Service to the basic Quantum Network Service provided by Quantum v2.0 API. Within this VPN as a Service API Framework we provide two generic examples "VPN Service Types" for GRE and IPSec.

This API can be extended to support other VPN types such as VPLS, MPLS and SSL to name a few, or any VPN type that the Infrastructure supports. The following sections cover the VPN as a Service API Framework contribution.

It is intended that this VPN as a Service API Framework be used as a basis for VPN Services supported under Quantum and noting the VPN Framework that should be supported into the "Quantum Core API".

## **1.2 Create VPN Service**

This operation creates an instance of a VPN gateway.

```
POST /vpn-services
{
  "name": "vpn-name",
}
HTTP/1.1 201 Created
{
  "id": "vpn GW UUID"
  "gw-address": { "ipv4": "72.1.2.34", "ipv6": "2002:2::34" }
}
```
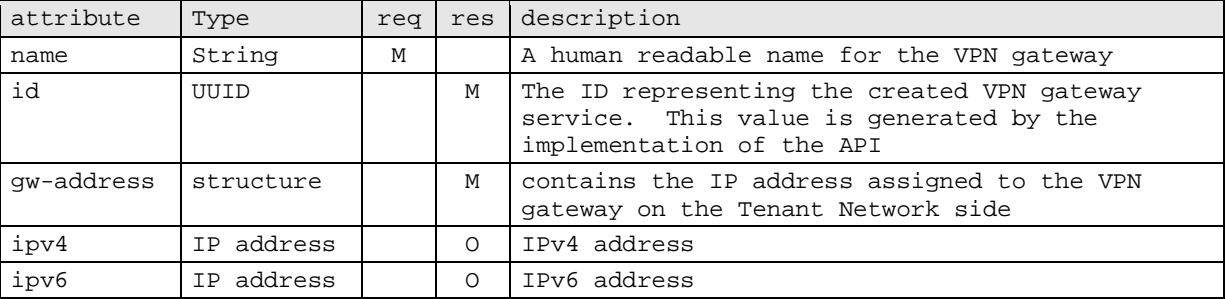

## **1.2.1 Get VPN Service Collection**

GET /*vpn-services*

```
HTTP/1.1 200 OK
{
  "vpn-services":
  \Gamma{"id": "VPN GW 1 UUID", "name": "vpn-1-name"},
     {"id": "VPN GW 2 UUID", "name": "vpn-2-name"},
  ]
}
```
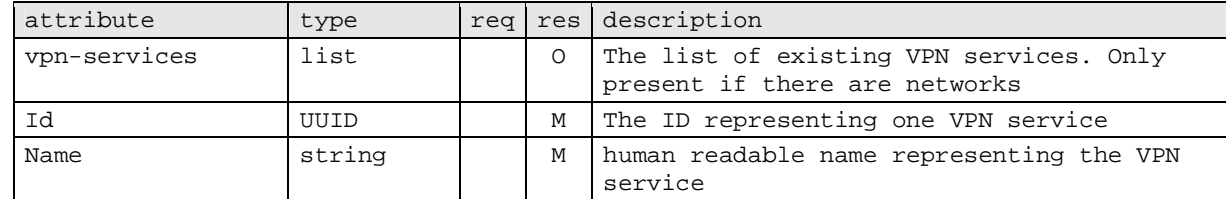

## **1.2.2 Get a VPN Service**

GET /*vpn-services*/<UUID>

```
HTTP/1.1 200 OK
{
  "name": "vpn-name",
  "id": "vpn-UUID",
  "gw-address": { "ipv4": "72.1.2.34", "ipv6": "2002:2::34" },
  "ipsec-tunnels":
  \Gamma{
       <ipsec VPN specific attributes>
     },
     {
       <ipsec VPN specific attributes>
     }
  \vert,
  "gre-tunnels":
  \Gamma{
       <GRE VPN specific attributes>
     },
     {
       <GRE VPN specific attributes>
     }
  ],
}
```
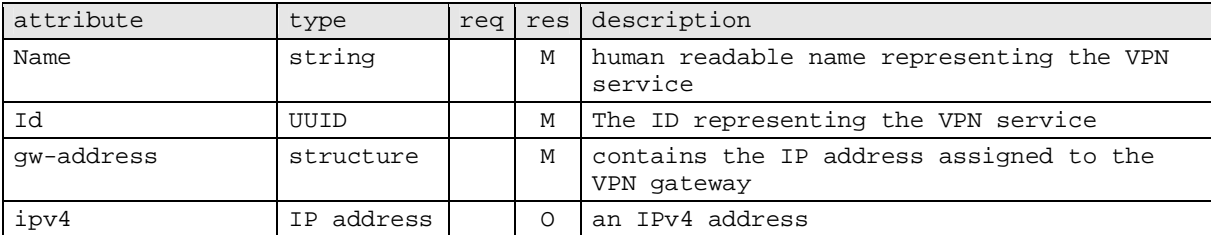

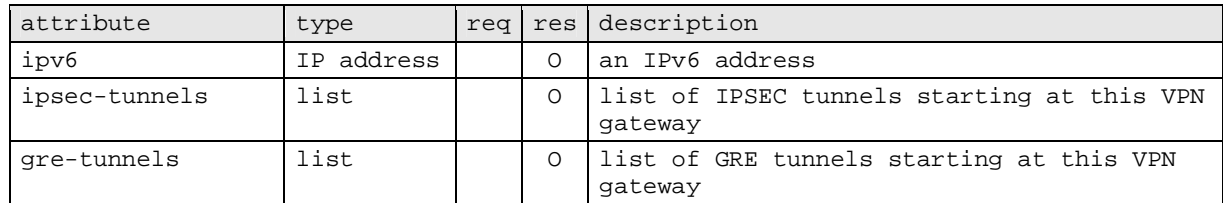

#### **1.2.3 Update a VPN Service**

Note: This will be covered in the next iteration of the Eri-Cloud-NET-API.

#### **1.2.4 Delete a VPN Service**

DELETE /*vpn-services*/<UUID>

HTTP/1.1 200 OK

### **1.2.5 Configure VPN Service**

1.2.5.1 Configure IPSEC Tunnel

This will create an instance of an IPSEC VPN tunnel from the gateway specified by the <UUID> and a customer gateway.

```
POST /vpn-services/<UUID>/tunnel-ipsec/
{
  "name": <tunnel-name>
  "ike":
  {
    "pre-shared-key": "string",
    "ike-auth-algo": "sha1",
    "ike-encryp-algo": "aes-128-cbc",
    "lifetime": "num-secs",
  },
  "ipsec":
  {
    "protocol": "esp",
    "mode": "tunnel"
    "ipsec-auth-algo": "hmac-sha1-96",
    "ipsec-encryp-algo": "aes-128-cbc",
    "lifetime": "num-secs",
  },
  "tunnel":
  {
    "ipv4": {
       "customer-gw-address": "139.23.44.198",
       "local-tunnel-address-id": "Address-UUID",
       "routes": ["10.2.3.0/24", "11.2.2.0/24"]
    },
    "ipv6": {
       "customer-gw-address": "2002:44::c6",
```

```
"local-tunnel-address-id": "Address-UUID",
       "routes": ["fc00:3::/64", "fc00:2::/64"]
    }
  }
}
HTTP/1.1 201 Created
{
  "name": <tunnel-name>,
  "mtu": 1436,
  "ipv4": {
    "gw-address": "72.1.2.34",
     "customer-gw-address": "139.23.44.198",
     "local-tunnel-address-id": "Address-UUID"
  },
  "ipv6": {
     "gw-address": "2002:2::34",
     "customer-gw-address": "2002:44::c6",
     "local-tunnel-address-id": "Address-UUID"
  }
}
```
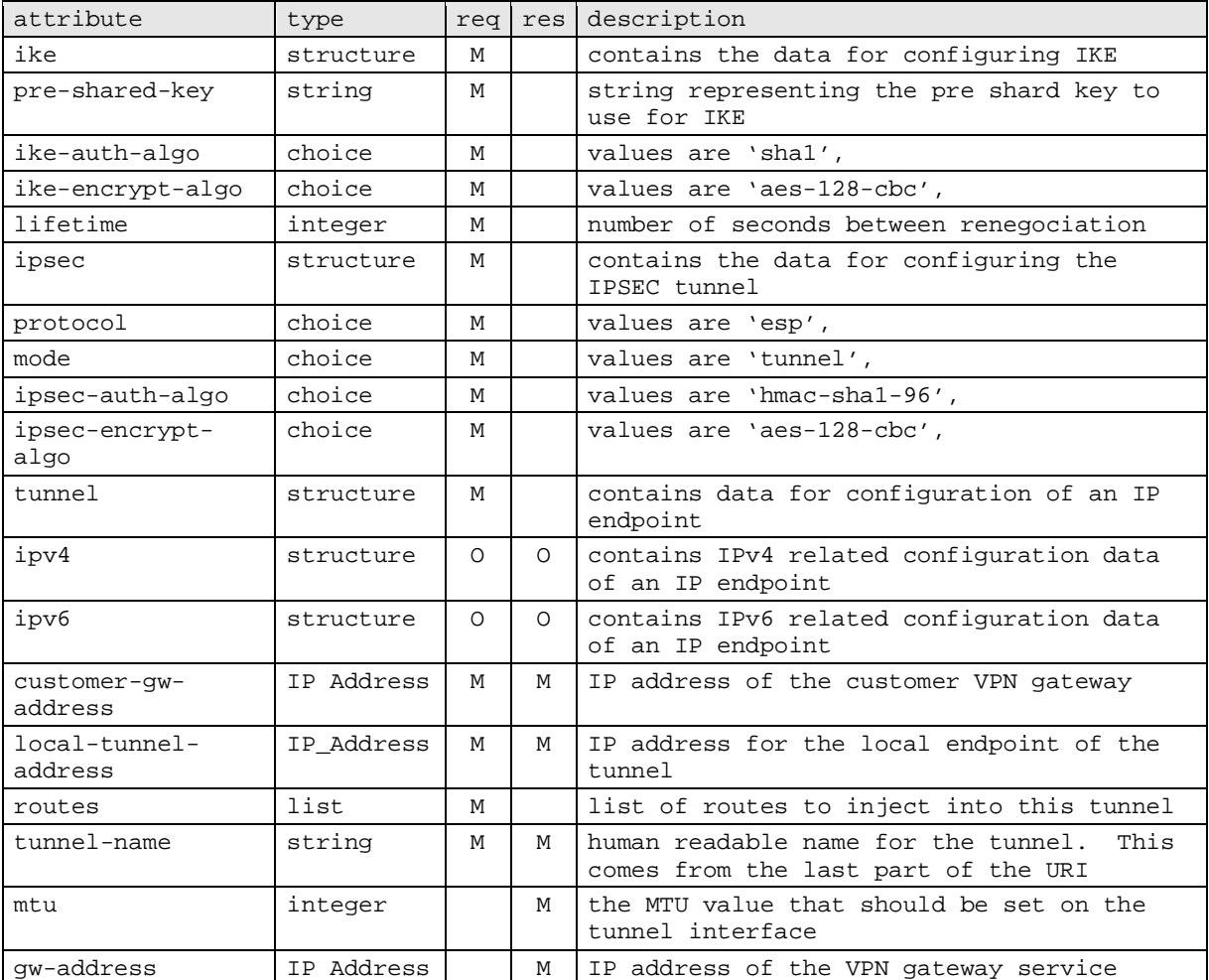

### 1.2.5.2 Delete an IPSEC Tunnel

```
DELETE /vpn-services/<UUID>/tunnel-ipsec/<UUID>
HTTP/1.1 200 OK
```
### 1.2.5.3 Configure GRE Tunnel

This will create an instance of a GRE VPN tunnel from the gateway specified by the <UUID> and a customer gateway.

```
POST /vpn-services/<UUID>/tunnel-gre/
\{"name": <tunnel-name>
  "tunnel":
  {
     "ipv4": {
       "customer-gw-address": "139.23.44.198",
       "local-tunnel-address": "IPAddress",
       "routes": ["10.2.3.0/24", "11.2.2.0/24"]
     },
     "ipv6": {
       "customer-gw-address": "2002:44::c6",
       "local-tunnel-address": "IPAddress",
       "routes": ["fc00:3::/64", "fc00:2::/64"]
     }
  }
}
HTTP/1.1 201 Created
{
  "name": <tunnel-name>
  "mtu": 1436,
  "ipv4": {
     "gw-address": "72.1.2.34",
     "customer-gw-address": "139.23.44.198",
     "local-tunnel-address": "IP_Address"
  },
  "ipv6": {
     "gw-address": "2002:2::34",
     "customer-gw-address": "2002:44::c6",
     "local-tunnel-address": "IP_Address"
  }
}
```
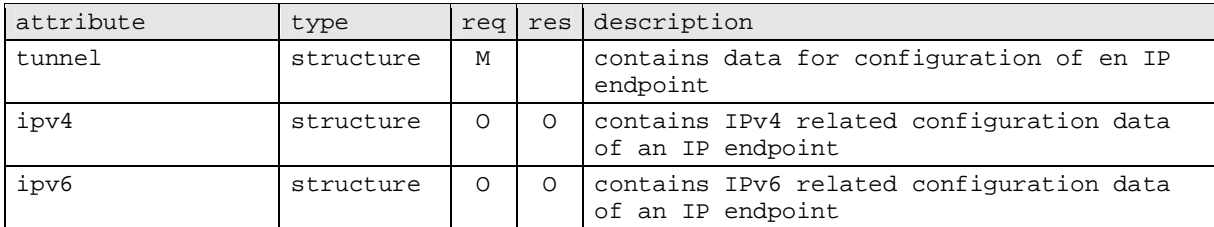

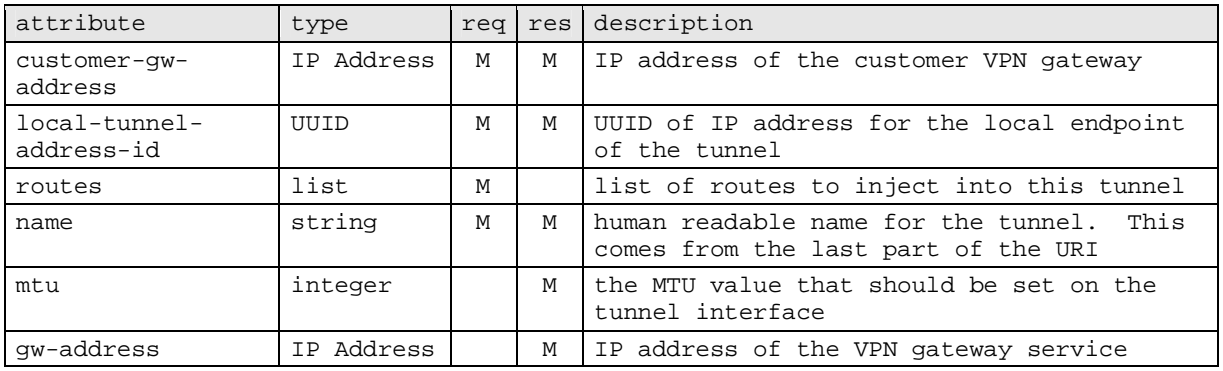

# 1.2.5.4 Delete a GRE Tunnel

DELETE /*vpn-services*/<UUID>/*tunnel-gre*/<tunnel-name>

HTTP/1.1 200 OK